#### **Composer, grouped objects, disable item properties**

*2014-03-30 01:59 AM - Giovanni Manghi*

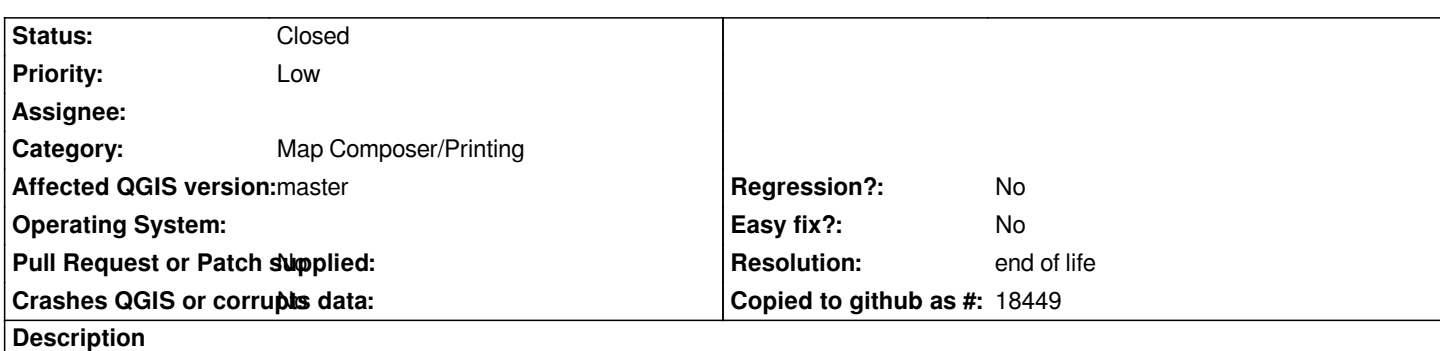

*When grouping objects the "item properties" tab remains active, but when grouped objects are selected then tab shows the properties of the last ungrouped object that was selected, and it can be confusing.*

*Another suggestion would be to use a frame with a particular style to show the extent of a particular set of grouped objects,*

### **History**

# **#1 - 2014-06-20 06:43 AM - Giovanni Manghi**

*- Assignee set to Nyall Dawson*

# **#2 - 2014-09-07 04:45 AM - Nyall Dawson**

*- Assignee deleted (Nyall Dawson)*

#### **#3 - 2017-05-01 01:08 AM - Giovanni Manghi**

*- Easy fix? set to No*

*- Regression? set to No*

# **#4 - 2019-03-09 04:04 PM - Giovanni Manghi**

*- Resolution set to end of life*

*- Status changed from Open to Closed*

# **End of life notice: QGIS 2.18 LTR**

**Source:** *http://blog.qgis.org/2019/03/09/end-of-life-notice-qgis-2-18-ltr/*